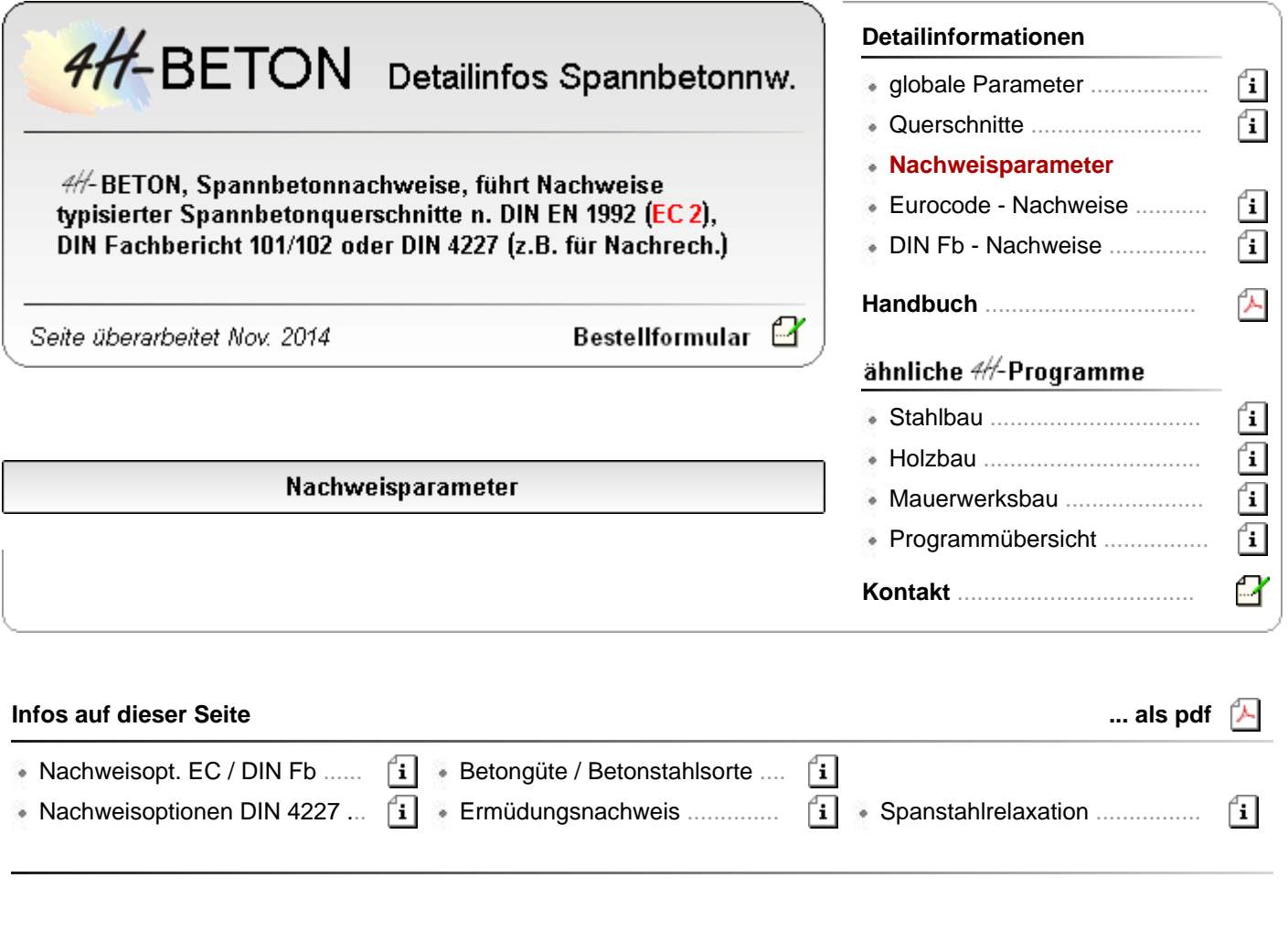

Nachweisoptionen DIN EN 1992 und DIN Fachbericht 102

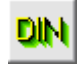

die Nachweisoptionen gelten für Nachweise nach DIN Fachbericht 102 sowie in gleicher Weise für die entsprechenden Nachweise des EC 2 (DIN EN 1992)

Im folgenden Eingabefenster können die Materialgüten und Nachweisparameter eingestellt werden.

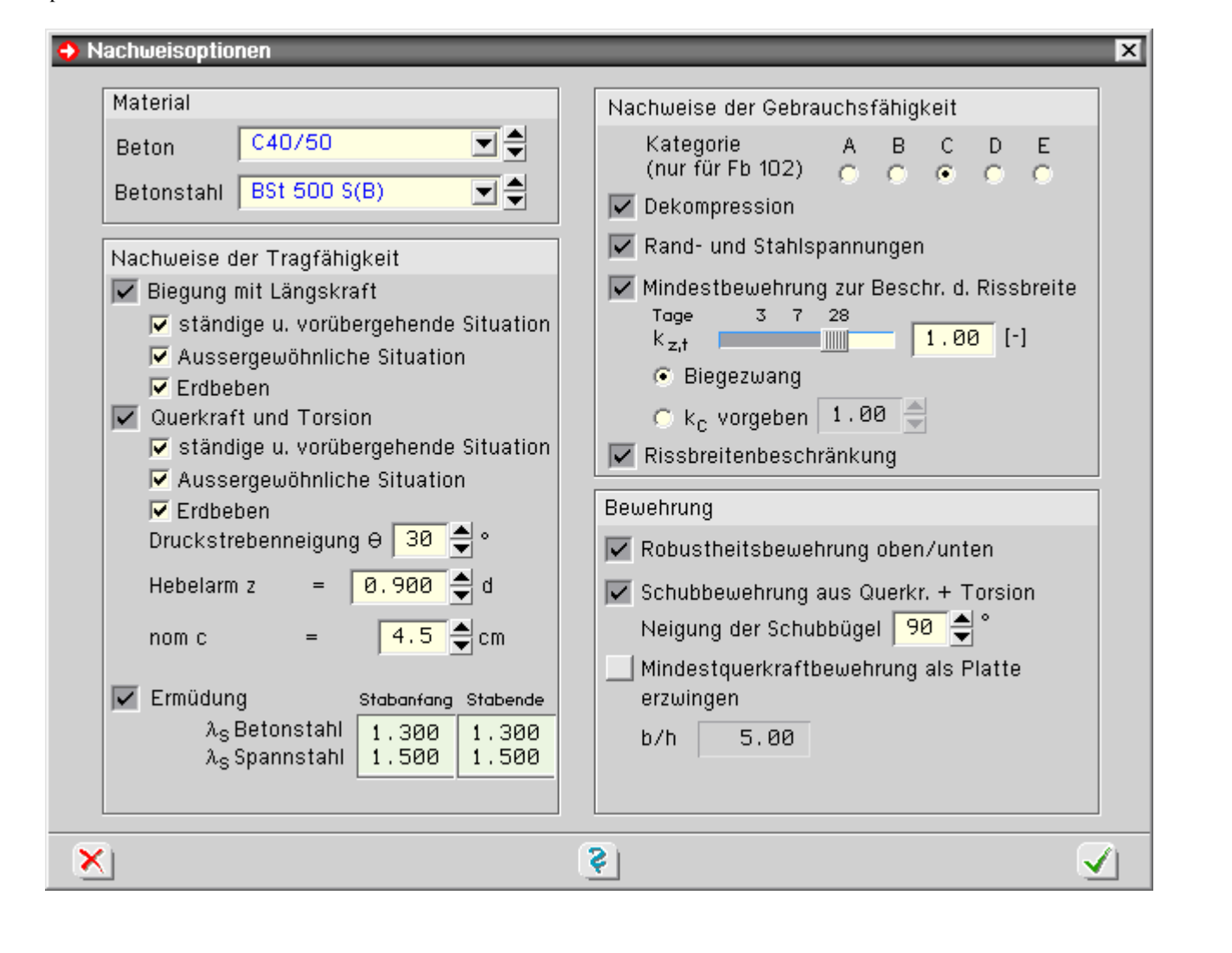

## Nachweisoptionen DIN 4227

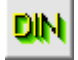

im folgenden Eingabefenster können die Materialgüten und Nachweisparameter bzgl. DIN 4227 eingestellt werden

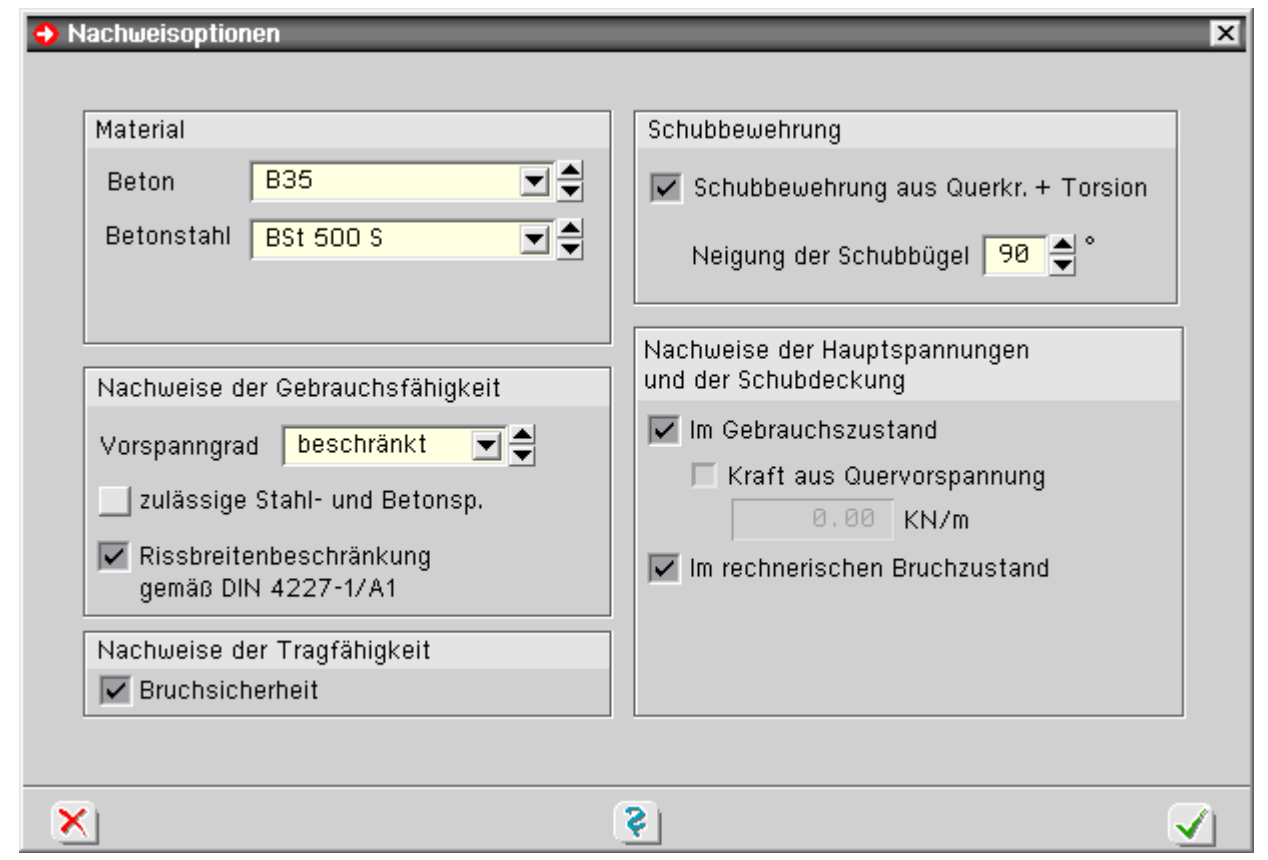

## **Betongüte und Betonstahlsorte**

DIN

Die Wahl der Materialgüten für die Nachweise erfolgt über die Nachweisoptionen, die durch Anklicken des *DIN*-Buttons aufgerufen werden.

Im folgenden Eingabefenster können die Materialgüten und Nachweisparameter eingestellt werden.

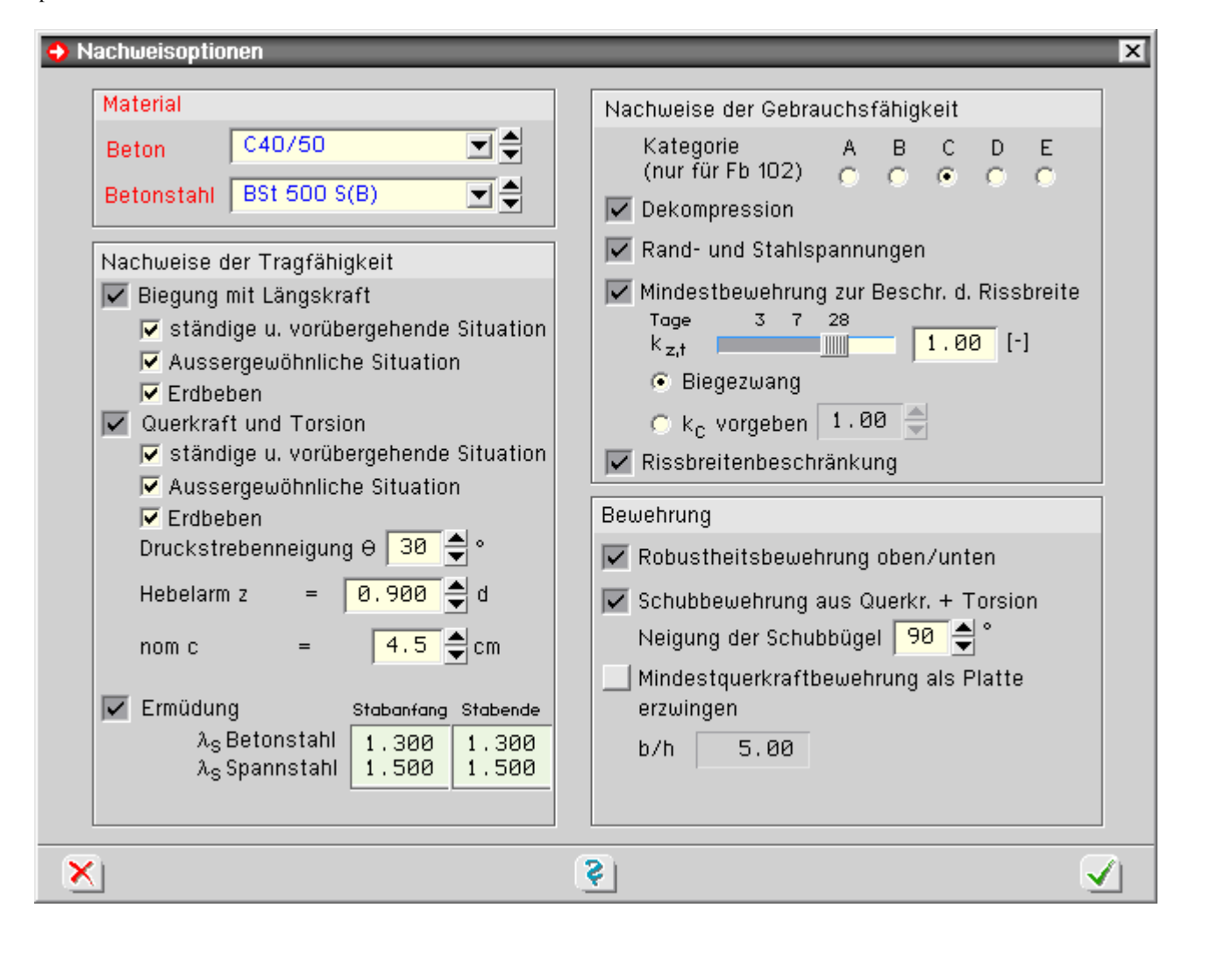

## Ermüdungsnachweis

Nach DIN EN 1992, 6.8.1 (102), bzw. DIN Fachbericht 102, 4.3.7, muss bei Bauwerken, die regelmäßigen Lastwechseln unterworfen sind, ein Nachweis gegen Ermüdung von Beton und Stahl im Grenzzustand der Tragfähigkeit geführt werden.

Entspr. DIN EN 1992, 6.8.3, bzw. DIN Fachbericht 101, 4.6.1, sind Ermüdungsberechnungen mit dem Lastmodell 3 durchzuführen.

Die Erzeugung der Laststellungen erfolgt zweckmäßigerweise über die Generierung von Wanderlasten.

In diesem Zusammenhang sei darauf hingewiesen, dass gemäß DIN EN 1992, NCI NA.NN (108)P, bzw. DIN Fachbericht 101, 4.6.1 (7), die Achslasten im Bereich von Dehnfugen erhöht werden müssen.

Im Einzelnen sind folgende Nachweise gefordert

- Beton unter Druckbeanspruchung
- Beton unter Querkraftbeanspruchung
- Betonstahl
- Spannstahl (sofern vorhanden)

Bei Straßenbrücken kann i.d.R. gemäß BK 2004, Teil 1, 7.5.1, der Nachweis des druckbeanspruchten Betons entfallen, sofern der Nachweis der Betondruckspannung erfüllt ist.

Gemäß DIN EN 1992, 6.8.2 (2)P, bzw. DIN Fachbericht 102, 4.3.7.3 (3)\*P, muss bei vorgespannten Bauteilen die Erhöhung der Betonstahlspannung, resultierend aus dem unterschiedlichen Verbundverhalten zwischen Beton- und Spannstahl, nach Gl. (6.64) berücksichtigt werden.

Dabei soll zusätzlich die unterschiedliche Höhenlage (Abstand von der Dehnungsnulllinie) der Beton- und Spannstahlpositionen angemessen berücksichtigt werden.

In 4H-SPBR wurde daher die Gl (6.64) wie folgt erweitert

Nachweisparameter

$$
\eta = \frac{\sum_{i=1}^{ns} \epsilon_{si} \cdot A_{si} + \sum_{i=1}^{np} \epsilon_{pi} \cdot A_{pi}}{\sum_{i=1}^{ns} \epsilon_{si} \cdot A_{si} + \sum_{i=1}^{np} \epsilon_{pi} \cdot A_{pi} \cdot \sqrt{\xi \cdot \frac{d_s}{d_p}}}
$$
  
\n
$$
\epsilon_{pi} \quad \text{Dehnung Spannstahl}
$$
  
\n
$$
\epsilon_{si} \quad \text{Dehnung Betonstahl}
$$
  
\nalle übrigen Bezeichnungen wie in Gl. (6.64)

Im Programm wird für A<sub>p</sub> nur der Spannstahlquerschnitt berücksichtigt, der sich in der Zugzone befindet. Liegen mehrere Spannglieder in der Zugzone, wird  $\epsilon_{ps}$  im Schwerpunkt des Spannstahls berechnet.

Für den Nachweis der ermüdungsrelevanten Bauteile gibt DIN EN 1992 zwei Nachweise vor

- Ermüdungsnachweis für Beton unter Druck- und Querkraftbeanspruchung ud€u
- Ermüdungsnachweis für Betonstahl

## Spannstahlrelaxation

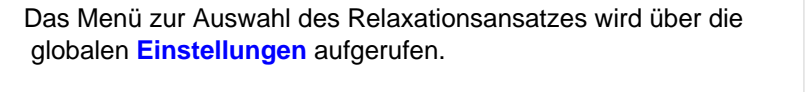

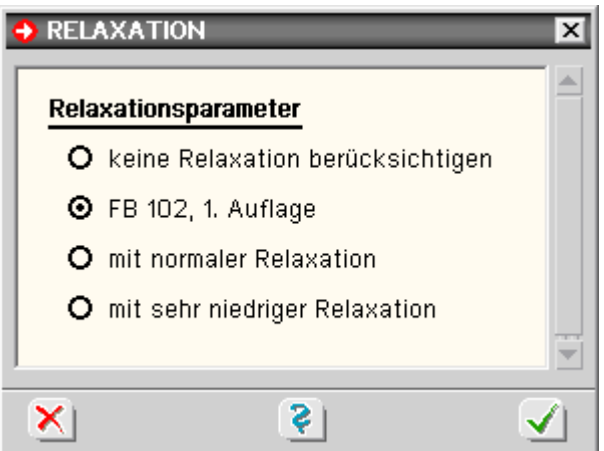

Im Programm stehen verschiedene Alternativen zur Berechnung der Relaxation zur Verfügung

- keine Berücksichtigung der Relaxation
- Berechnung nach DIN Fachbericht 102, 4.2.3.4.1, 1. Auflage Dieses Abschätzungsverfahren entspricht dem Verfahren des EC 2.
- mit normaler Relaxation

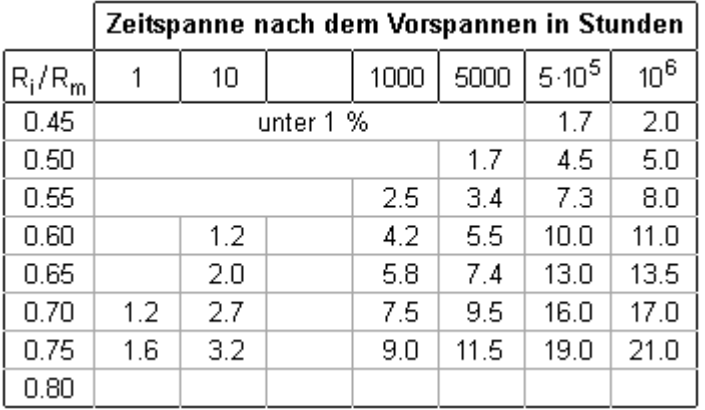

• mit sehr niedriger Relaxation

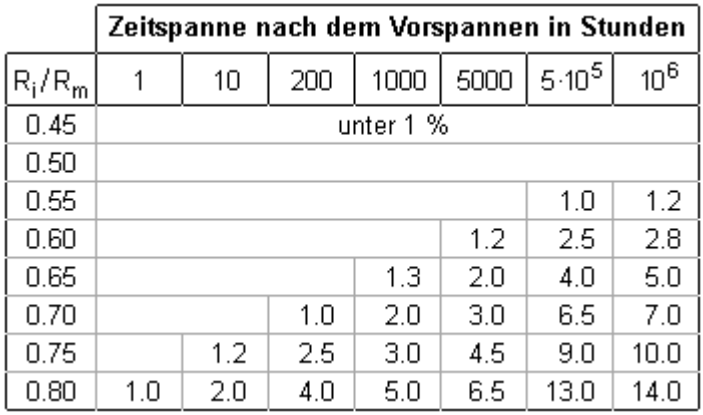

Die Relaxationskennwerte können den Spanndrahtzulassungen entnommen werden.

Die vom Programm verwendeten Parameter entstammen den Zulassungen Z - 12.3-6 und Z - 12.3-36 (s. obige Tabellen).

zur Hauptseite *4H*-BETON, Spannbetonnachweise $\pm$ 

© pcae GmbH Kopernikusstr. 4A 30167 Hannover Tel. 0511/70083-0

 $\bar{f}$